# **Programación Orientada a Objetos**

WTPC 2019

#### **Estructurado**

#### **Órdenes a la computadora**

**Lectura lineal**

**Segmentado en "funciones"**

#### **Estructurado**

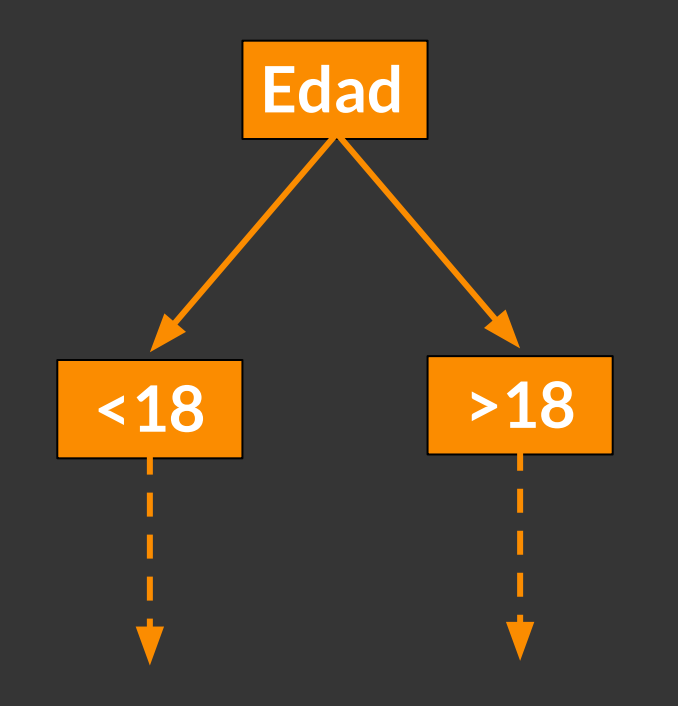

#### **Estructurado**

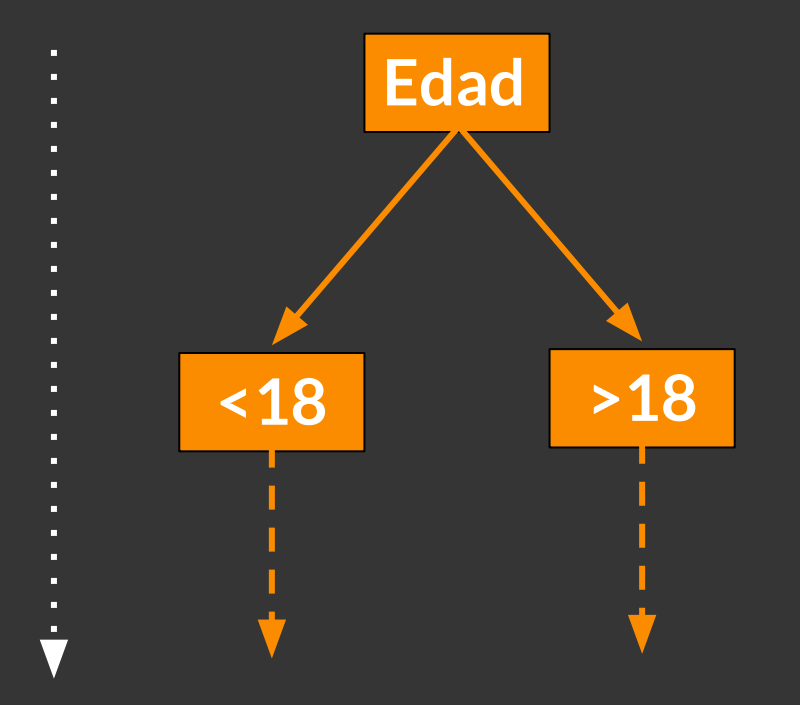

```
1# file: esPrimo.py
 \overline{2}3 numeroString = input('Número menor a 100: ')
 4 numero = int(numerosstring)5 noEsPrimo = False
 6
 7 for primo in [2, 3, 5, 7]:
    if numero % primo == 0:
 8
 \overline{9}noEsPrimo = True
      break
10
11
12 if noEsPrimo:
13<sup>7</sup>print("El número {0} no es primo".format(numero))
14 else:
15
    print("El número {0} es primo".format(numero))
```
#### **Orientado a objetos**

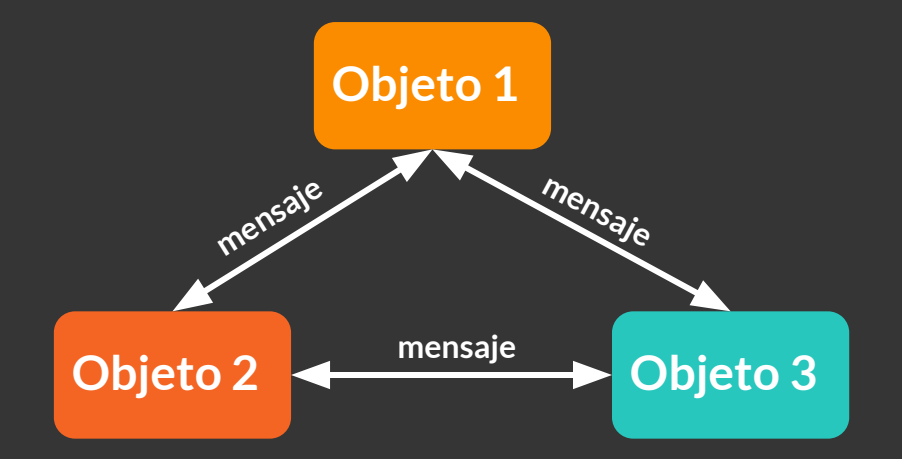

#### **Orientado a objetos**

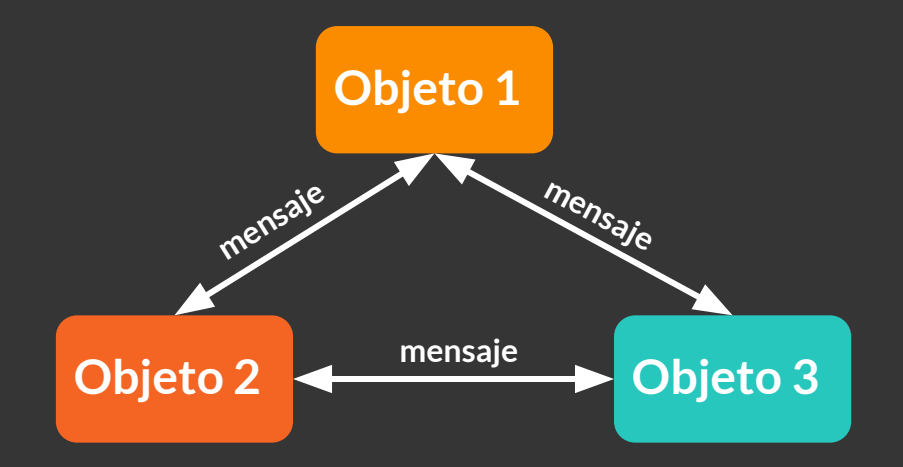

#### **Estado**

**Todas las propiedades de un objeto**

#### **Comportamiento**

**Cómo un objeto reacciona frente a una interacción.** 

#### **Identidad**

**Distintos objetos pueden tener idénticos estados y el mismo comportamiento, pero cada uno tendrá su identidad.**

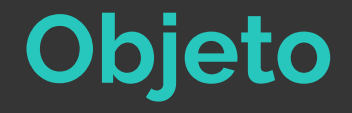

#### **Atributos: datos**

#### **Métodos: procedimientos**

**El objeto puede, a través de sus métodos, modificarse a sí mismo**

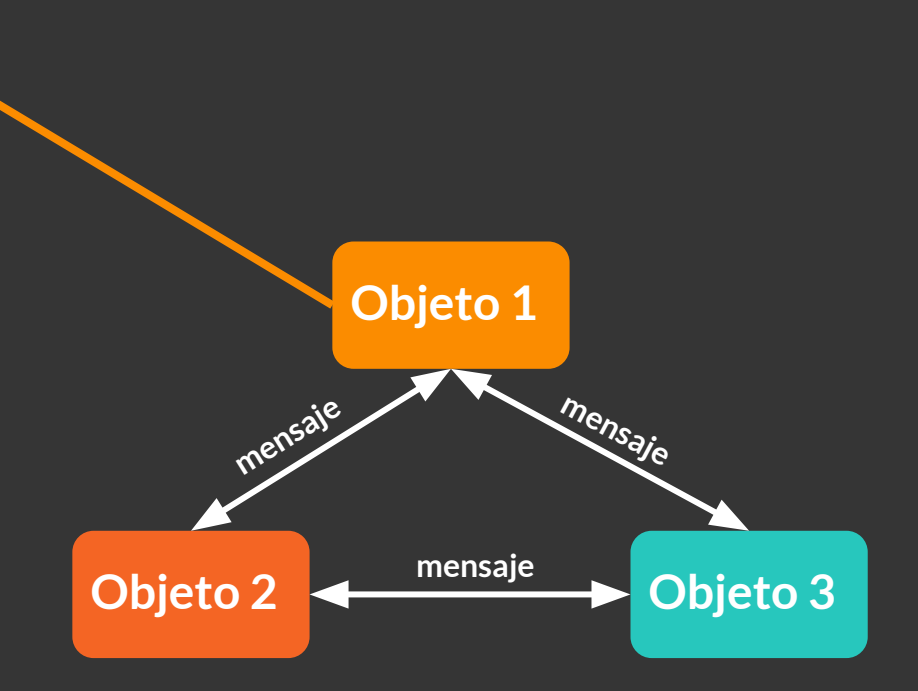

#### **Clase:** *blueprint* **de los objetos**

**El concepto** *abstracto* **detrás del objeto** *concreto*

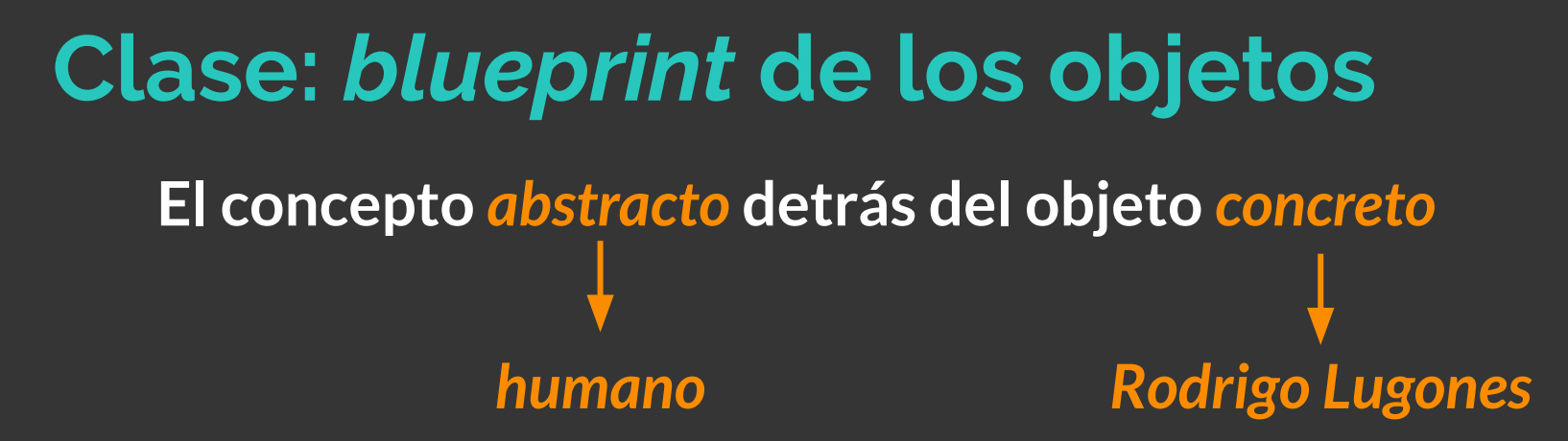

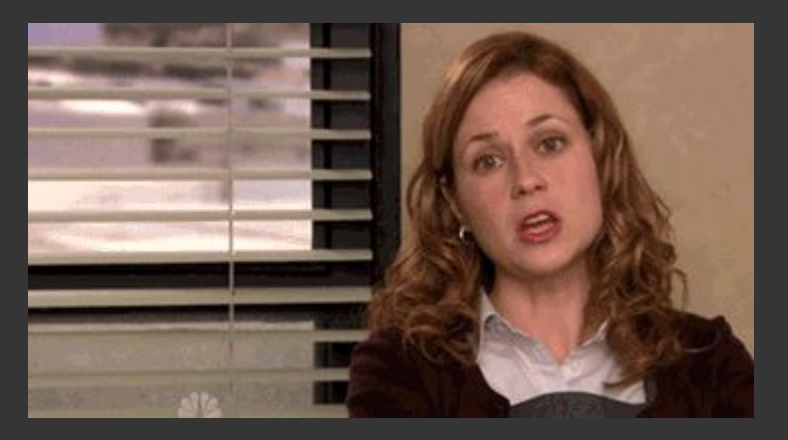

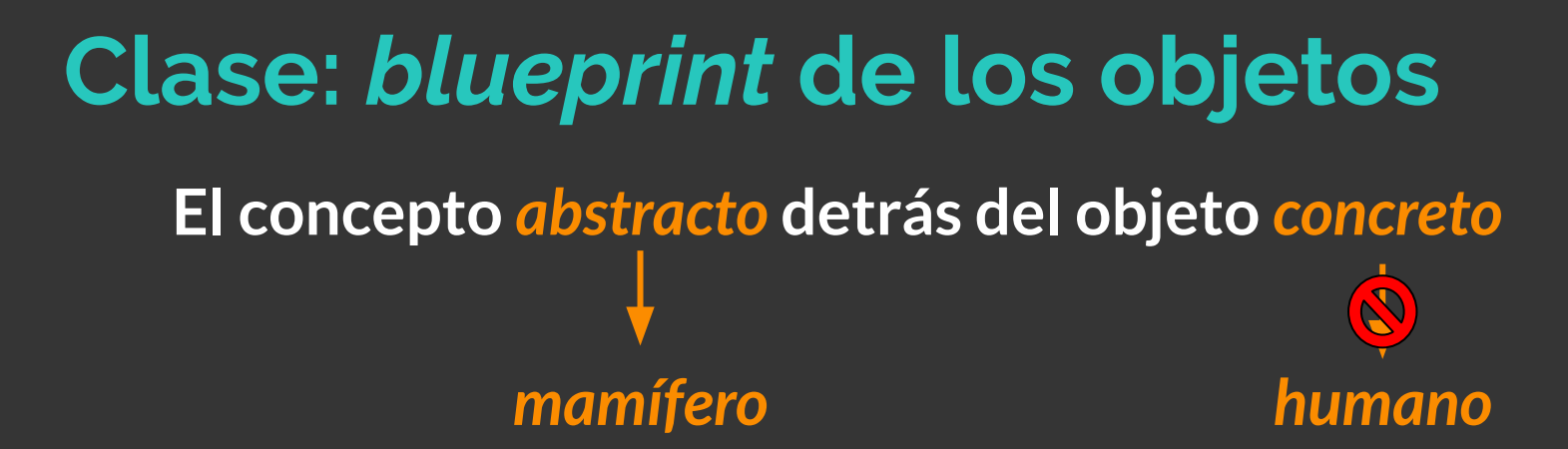

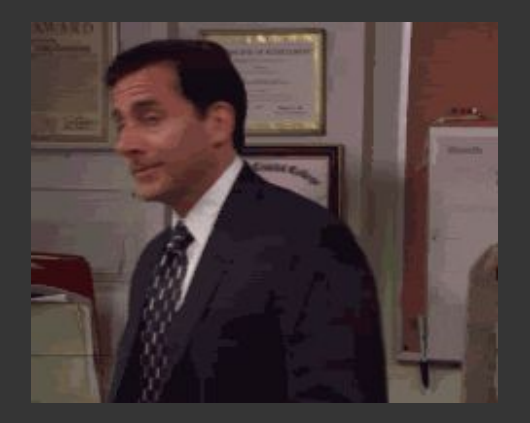

#### **Características**

**Composición**

**Encapsulamiento**

**Herencia**

**Polimorfismo**

**La forma natural de crear objetos es construyéndolos a partir de objetos ya existentes.**

**De esta manera, un sistema complejo se compone de subsistemas más simples.**

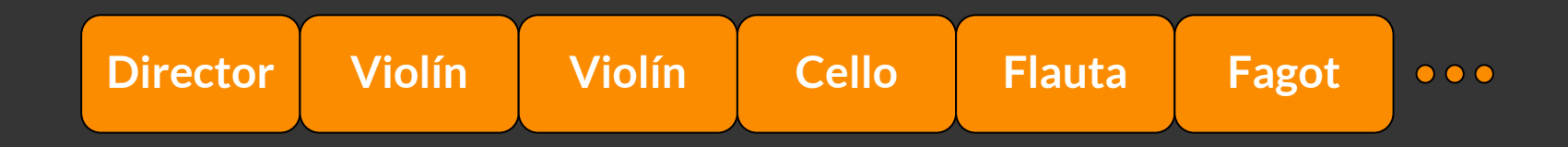

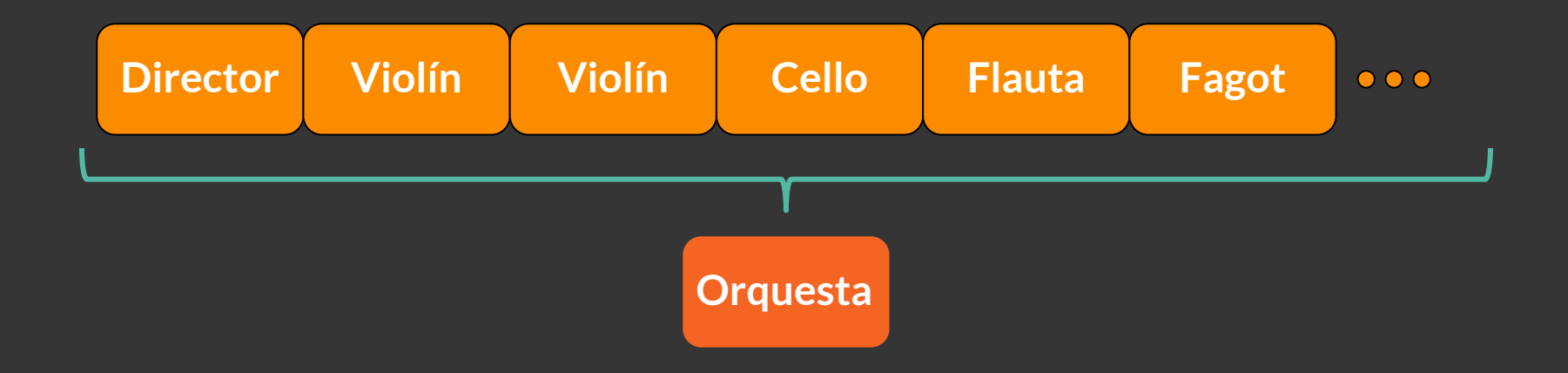

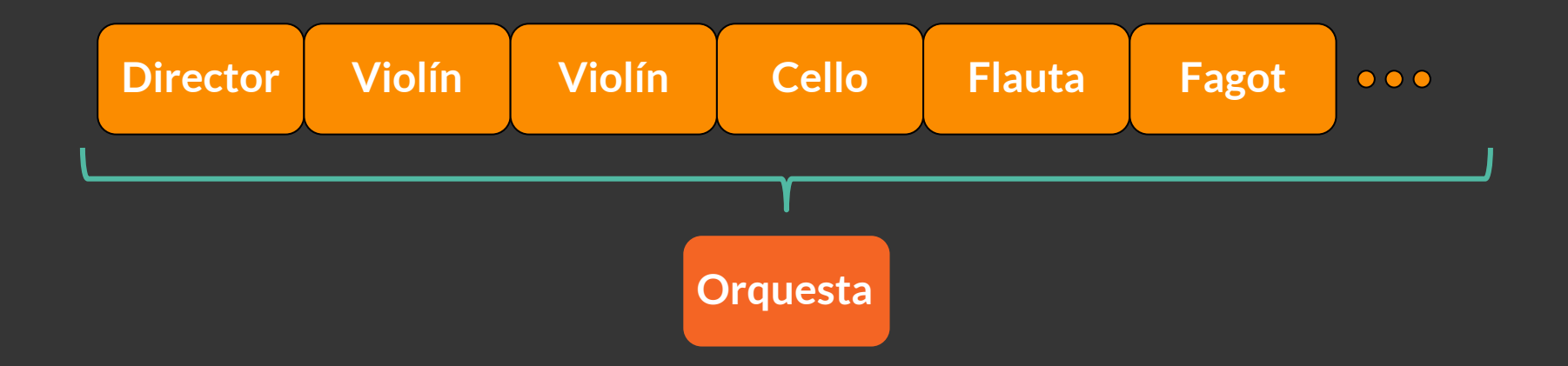

#### **Un objeto puede tener como atributos otros objetos**

#### **Encapsulamiento**

**Uno no siempre quiere que el usuario tenga acceso a todos los métodos o los atributos de una clase.**

**Se denomina encapsulamiento al ocultamiento del estado, es decir, de los datos miembro de un objeto de manera que sólo se pueda cambiar mediante las operaciones definidas para ese objeto.**

#### **Encapsulamiento**

**Prohibir el acceso a algunos métodos de una clase**

**Prohibir el acceso (directo) a los atributos de una clase**

**Permitir que la clase se modifique a sí misma con métodos**

#### **Encapsulamiento**

**Prohibir el acceso a algunos métodos de una clase**

**Prohibir el acceso (directo) a los atributos de una clase**

**Permitir que la clase se modifique a sí misma con métodos**

**En la práctica: elegir qué métodos y atributos son** *privados*

*caja negra*

#### **Herencia**

**Crear nuevas clases partiendo de una clase preexistente, evitando el rediseño, la modificación y la verificación de la parte ya implementada.**

**La herencia facilita la creación de objetos a partir de otros ya existentes e implica que una subclase obtiene todo el comportamiento (métodos) y eventualmente los atributos (variables) de su superclase**

#### **Herencia**

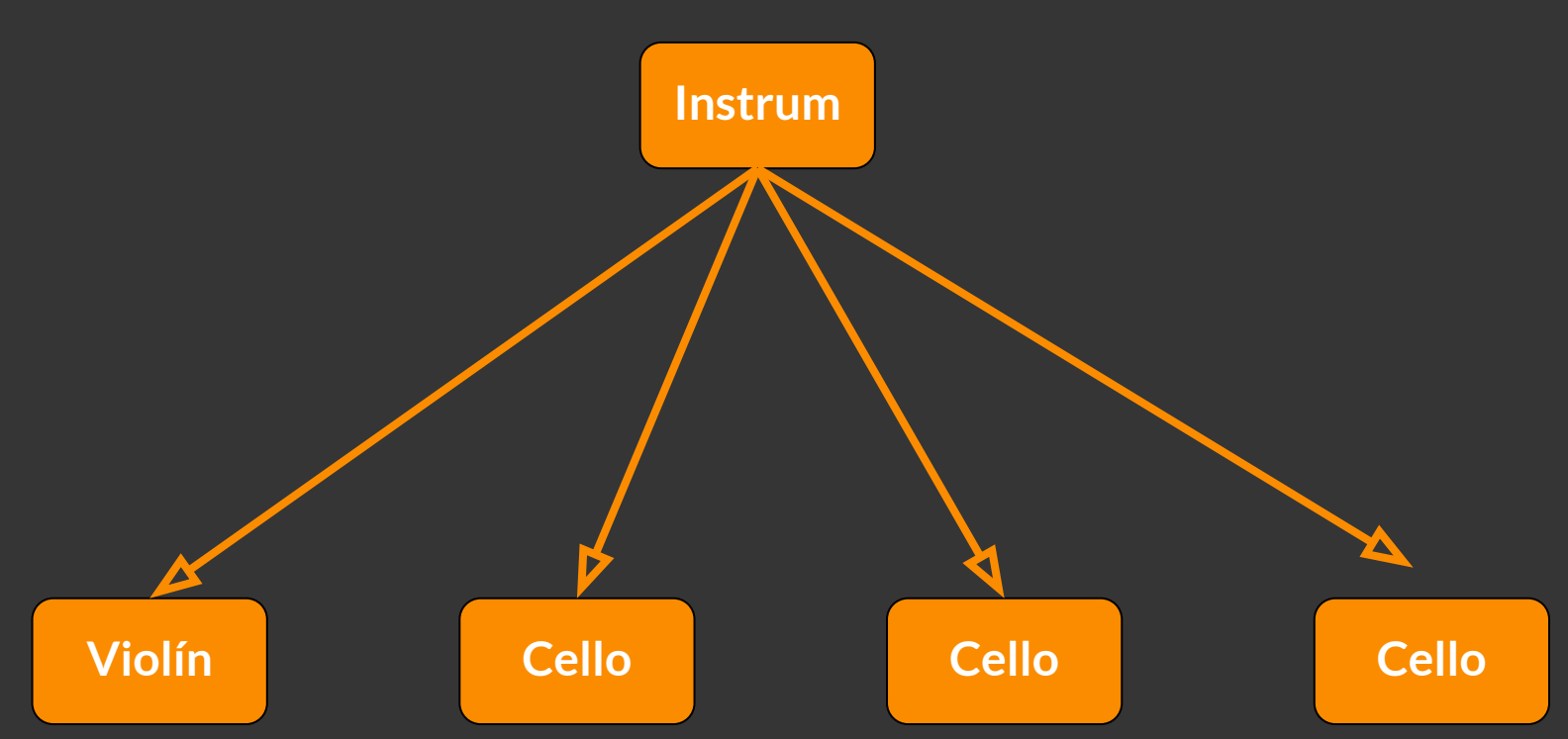

#### **Herencia**

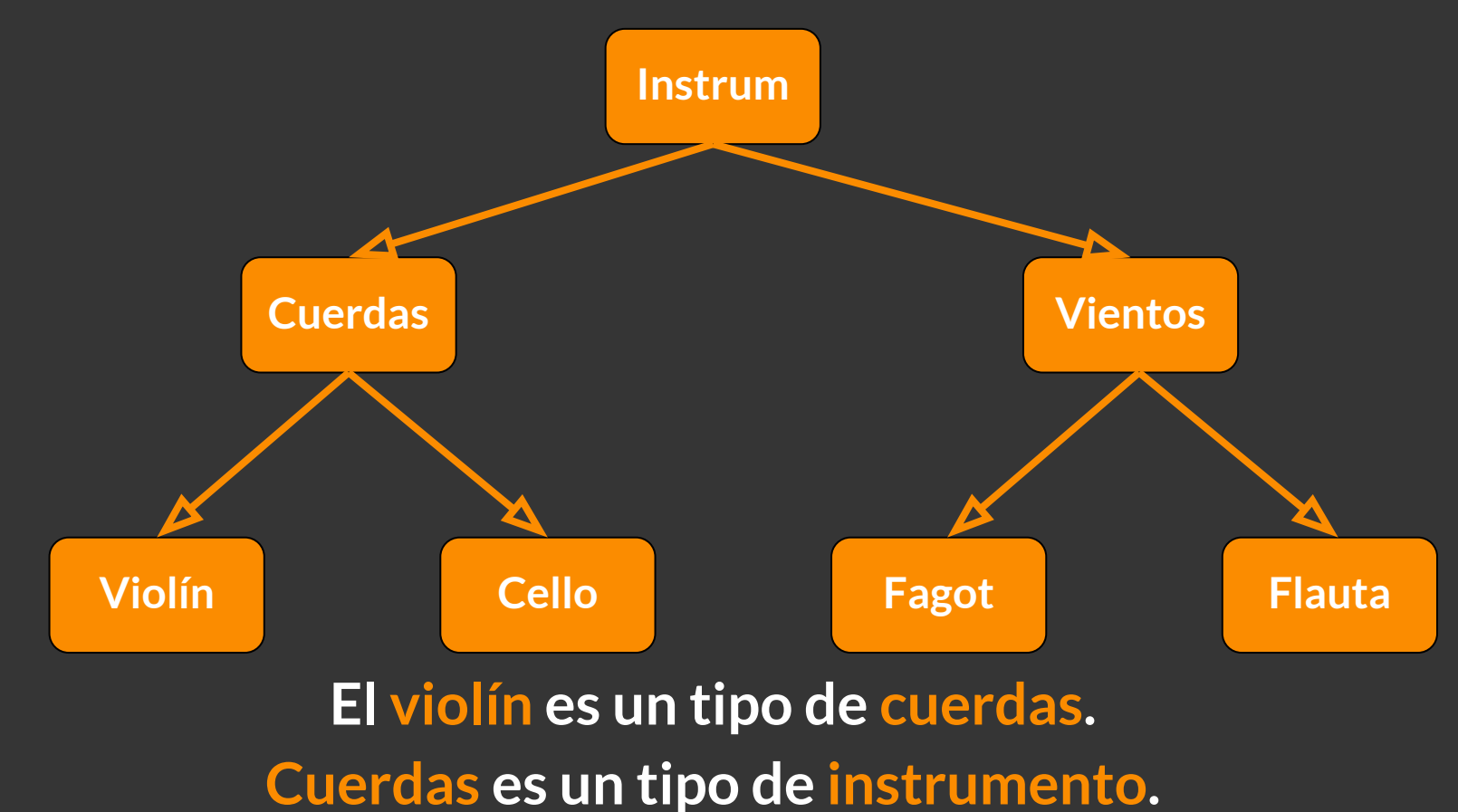

#### **Polimorfismo**

**Cualquier instrumento puede tocar una nota\*, pero una flauta y un violín suenan distinto**

**implementación**

**Una única interfaz para entidades de distinto tipo. Es decir, mismo mensaje a objetos de tipos distintos.**

**contrato**

#### **Polimorfismo**

**Cualquier instrumento puede tocar una nota\*, pero una flauta y un violín suenan distinto**

**implementación**

**Una única interfaz para entidades de distinto tipo**

**contrato**

*\*¿Siempre puedo reemplazar a un hijo por su padre?*

#### **Subtipado: Principio de Liskov**

**Creamos una subclase. La nueva clase derivada debe extender sin reemplazar funcionalidades de la clase padre.** 

**El principio de sustitución de Liskov plantea que si un programa utiliza una clase base, entonces la referencia a la clase base debe poder ser reemplazada por la clase derivada, sin que eso afecte la funcionalidad de un programa.**

#### **Subtipado**

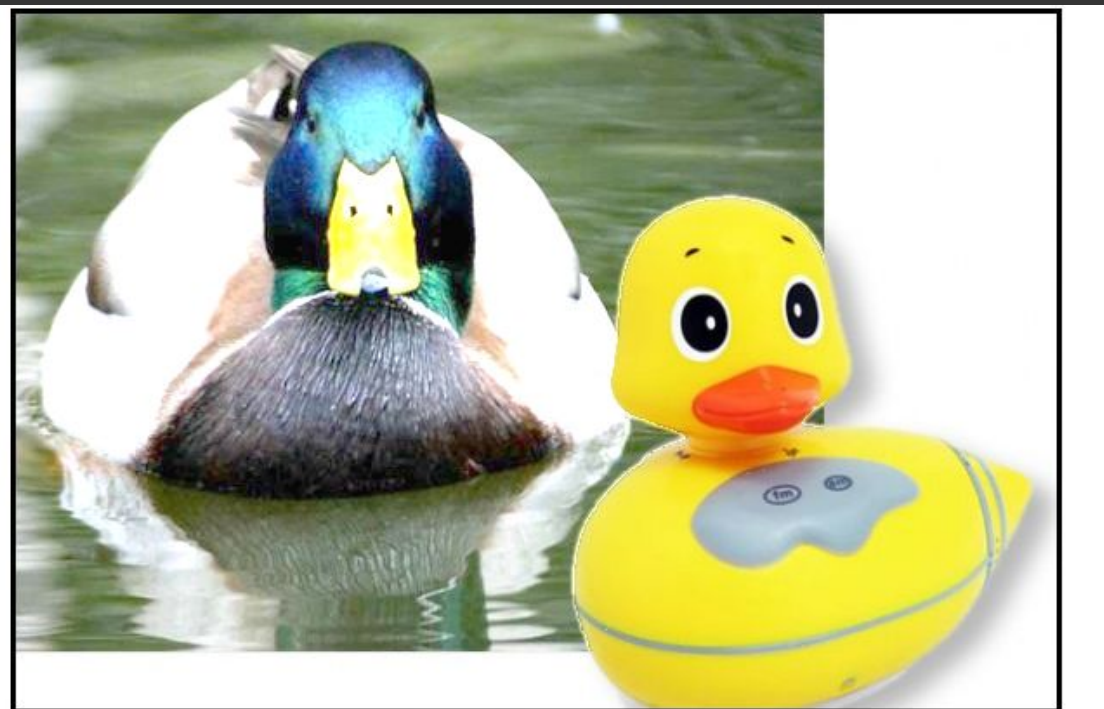

#### LISKOV SUBSTITUTION PRINCIPLE

If It Looks Like A Duck, Quacks Like A Duck, But Needs Batteries - You Probably Have The Wrong Abstraction

### **OOP en Python**

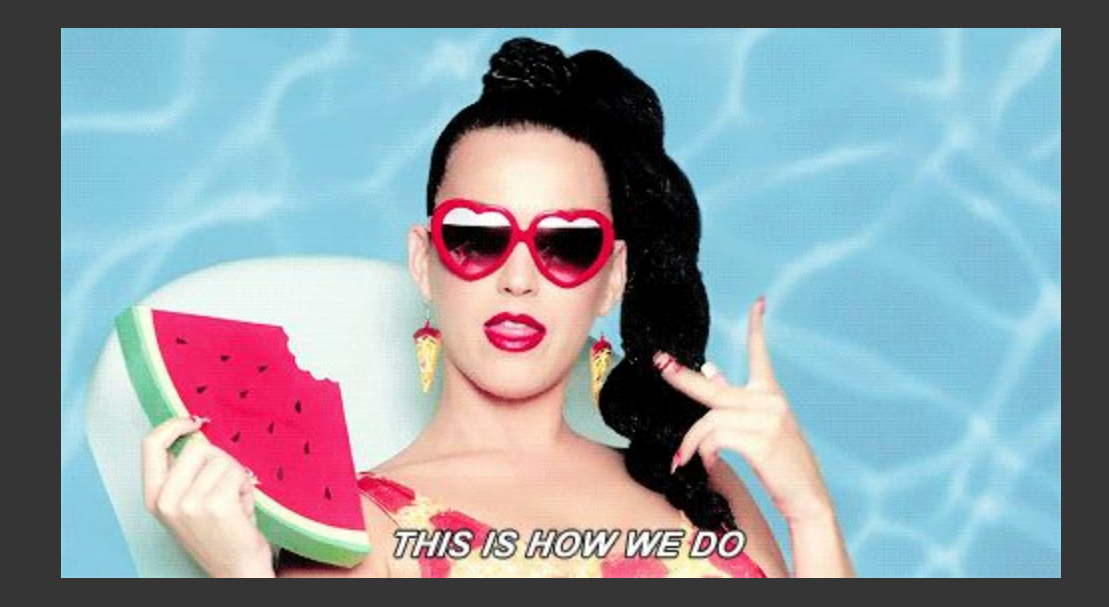

# **OOP en Python**

```
1 class Flauta(object):
     def init (self, nombre, color, vidaMedia):
       self.nombre = nombre\overline{3}self.color = color\overline{4}self.vidaMedia = vidaMedia
 5
 6\overline{6}self. not as Tocadas = <math>0</math>\overline{7}\boldsymbol{8}def tocar(self, nota):
       print("Flauta toca {0}".format(nota))
 9
       self. not as Tocadas += 110
11
     def estado(self):
12
13if self.notasTocadas < self.vidaMedia:
14
          print("La flauta está sana")
15
       else:
         print("La flauta está rota")
16
```
#### **constructor**

**método**

**método**

## **OOP en Python**

```
1 class Flauta(object):
     def init (self, nombre, color, vidaMedia):
       self.nombre = nombre3
       self.color = color\overline{4}5
       self.vidaMedia = vidaMedia
 6\overline{6}self. not as Tocadas = <math>0</math>\boldsymbol{8}def tocar(self, nota):
 9
       print("Flauta toca <math>\{0\}".format(nota))
10
       self.notasTocadas += 111
     def estado(self):
12<sup>2</sup>13if self.notasTocadas < self.vidaMedia:
14
         print ("La flauta está sana")
       else:
15
16
         print ("La flauta está rota")
```

```
>>> from orquesta import Flauta 
>>> primeraFlauta = Flauta("Primera 
flauta", "plata", 10) 
>>> primeraFlauta.tocar("la") 
Flauta toca la
>>> primeraFlauta.tocar("sol") 
Flauta toca sol
>>> primeraFlauta.tocar("mi") 
Flauta toca mi
>>> primeraFlauta.estado() 
La flauta está sana
>>> primeraFlauta.notasTocadas 
3
```
## **OOP en Python: Herencia**

```
20 class Violin(object):
1 class Flauta(object):
                                                                    init (self, nombre, color, vidaMedia):
                                                             def
     def init (self, nombre, color, vidaMedia): |21|self.nombre = nombre22
       self.nombre = nombre\overline{3}23
                                                                self.color = colorself.color = color\overline{4}24self.vidaMedia = vidaMedia
       self.vidaMedia = vidaMedia
 5
                                                         25self.notasTocadas = <math>0</math>6\overline{6}self. not as Tocadas = <math>0</math>26
 \overline{7}27def tocar(self, nota):
 \boldsymbol{8}def tocar(self, nota):
                                                         28
                                                                print("Violín toca {0}".format(nota))
 9
       print("Flauta toca <math>\{0\}".format(nota))
                                                         29
                                                                self.notasTocadas += 110
       self.notasTocadas += 130
11
                                                         31def estado(self):
12def estado(self):
                                                         32
                                                                if self.notasTocadas < self.vidaMedia:
13if self.notasTocadas < self.vidaMedia:
                                                         33
                                                                  print("El violín está sano")
14
         print ("La flauta está sana")
                                                         34
                                                                else:
15
       else:
                                                         35print ("El violín está roto")
         print("La flauta está rota")
16
```
#### **OOP en Python: Herencia**

```
2 class Instrumento(object):
    def init (self, nombre, color, vidaMedia):
 3
       self. nonbre = nombre\overline{4}5
     self.color = color6 \overline{6}self.vidaMedia = vidaMedia
      self.notasTocadas = <math>0</math>8
\mathsf 9def tocar(self, nota):
10
       self.notasTocadas += 1
```

```
13 class Flauta(Instrumento):
|14\rangledef tocar(self, nota):
15
       print("Flauta toca {0}".format(nota))
|16self. not as Tocadas += 117
18
    def estado(self):
19
      if self.notasTocadas < self.vidaMedia:
20
         print("Sano")
21
      else:
22
         print("Roto")
```

```
25 class Violin(Instrumento):
    def tocar(self, nota):
26
127
      print("Violín toca {0}".format(nota))
28
      self. not as Tocadas += 129
30
    def estado(self):
31
      if self.notasTocadas < self.vidaMedia:
32
        print ("Sano")
33
      else:
34
        print("Roto")
```
#### **OOP en Python: Herencia**

```
2 class Instrumento(object):
    def init (self, nombre, color, vidaMedia):
 3
      self. nonbre = nombre\overline{4}5
     self.color = color
 6 \overline{6}self.vidaMedia = vidaMedia
     self. not as Tocadas = 08
9
    def tocar(self, nota):
10
      self.notasTocadas += 1
```

```
13 class Flauta(Instrumento):
|14\rangledef tocar(self, nota):
15
       print("Flauta toca {0}".format(nota))
|16self. not as Tocadas += 117
18
    def estado(self):
19
      if self.notasTocadas < self.vidaMedia:
20
         print("Sano")
21
      else:
22
         print("Roto")
```

```
>>> from orquesta import Flauta 
>>> primeraFlauta = Flauta("Primera 
flauta", "plata", 10) 
>>> primeraFlauta.tocar("mi") 
Flauta toca mi
>>> primeraFlauta.notasTocadas 
>>> primeraFlauta.estado() 
Sano
```
## **OOP en Python: Encapsulamiento**

```
2 class Flauta(object):
        init (self, nombre, color, vidaMedia):
    def
      self.nombre = nombreself.color = colorself.vidaMedia = vidaMedia
      self. notasTocadas = \thetadef tocar(self, nota):
      print("Flauta toca <math>\{0\}".format(nota))
10
      self. notasTocadas += 1
11
    def estado(self):
      if self. notasTocadas < self.vidaMedia:
14
15
        print("Sano")
16
      else:
17
        print("Roto")
```
>>> from orquesta import Flauta >>> primeraFlauta = Flauta("Primera flauta", "plata", 10) >>> primeraFlauta.tocar("mi") Flauta toca mi >>> primeraFlauta.estado() Sano >>> primeraFlauta.\_\_notasTocadas

--------------------------------------------

```
AttributeError 
Traceback (most recent call last)
<ipython-input-10-d2d7ea4a537a> in 
<module>()
----> 1 primeraFlauta.__notasTocadas
```
AttributeError: 'Flauta' object has no attribute '\_\_notasTocadas'

### **OOP en Python: Encapsulamiento**

```
2 class Flauta(object):
    def init (self, nombre, color, vidaMedia):
      self.nombre = nombreself.color = colorself.vidaMedia = vidaMedia
 6
      self. notasTocadas = \thetadef tocar(self, nota):
      print("Flauta toca {0}".format(nota))
10
      self. notasTocadas += 113
    def estado(self):
      if self. notasTocadas < self.vidaMedia:
14
        print("Sano")
      else:
16
17
        print("Roto")
18
19
    def getNotasTocadas(self):
20
      print(self. notasTocadas)
```

```
>>> from orquesta import Flauta 
>>> primeraFlauta = Flauta("Primera flauta", 
"plata", 10) 
>>> primeraFlauta.tocar("mi")
Flauta toca mi
>>> primeraFlauta.estado()
Sano
>>> primeraFlauta.getNotasTocadas()
1
```
### **Extra: Built-in methods**

```
2 class Flauta(object):
    def init (self, nombre, color, vidaMedia):
      self.nombre = nombreself.color = colorself.vidaMedia = vidaMedia
      self. notasTocadas = \thetadef tocar(self, nota):
      print("Flauta toca {0}".format(nota))
10
      self. notasTocadas += 113
    def estado(self):
      if self. notasTocadas < self.vidaMedia:
14
        print("Sano")
      else:
16
        print("Roto")
18
19
    def getNotasTocadas(self):
20
      print(self. notasTocadas)
```
>>> from orquesta import Flauta >>> primeraFlauta = Flauta("Primera flauta", "plata", 10) >>> print(primeraFlauta) <\_\_main\_\_.Flauta object at 0x7f949603e978>

#### **Extra: Built-in methods**

```
2 class Flauta(object):
    def init (self, nombre, color, vidaMedia):
      self.nombre = nombreself.color = colorself.vidaMedia = vidaMedia
      self. notasTocadas = \thetadef tocar(self, nota):
      print("Flauta toca {0}".format(nota))
10
      self. notasTocadas += 111
12
13
    def estado(self):
14
      if self. notasTocadas < self.vidaMedia:
        print("Sano")
15
      else:
16
17
        print("Roto")
18
19
    def getNotasTocadas(self):
20
      print(self. notasTocadas)
21
22
    def str (self):
23
      return 'Este instrumento es una flauta'
```
>>> from orquesta import Flauta >>> primeraFlauta = Flauta("Primera flauta", "plata", 10) >>> print(primeraFlauta) Este instrumento es una flauta

#### **Extra: Built-in methods**

**Son métodos "por defecto", con un cierto comportamiento "por defecto". Los dos que vimos hasta ahora fueron \_\_init\_\_ y \_\_str\_\_**